## **МИНИСТЕРСТВО ПРОСВЕЩЕНИЯ РОССИЙСКОЙ ФЕДЕРАЦИИ**

## **Министерство образования Оренбургской области**

### **Управление образования администрации города Оренбурга**

### **МОАУ "СОШ № 41"**

## РАССМОТРЕНО

#### СОГЛАСОВАНО

УТВЕРЖДЕНО

Директор

руководитель ШМО

заместитель директора по УВР

\_\_\_\_\_\_\_\_\_\_\_\_\_\_\_\_\_\_\_\_\_\_\_\_

Бугаёва Н. В. Приказ №1 от «30» августа 2023 г.

\_\_\_\_\_\_\_\_\_\_\_\_\_\_\_\_\_\_\_\_\_\_\_\_

Шагартаева А. Т. Приказ №1 от «30» августа 2023 г.

\_\_\_\_\_\_\_\_\_\_\_\_\_\_\_\_\_\_\_\_\_\_\_\_

Кургаева Г. И. приказ 01/30-240 от «30» августа 2023 г.

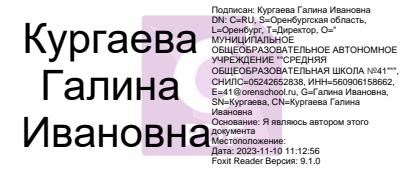

## **РАБОЧАЯ ПРОГРАММА**

(ID 372810)

### **учебного предмета «Компьютерная графика»**

для обучающихся 5 классов

## **Оренбург 2023 I. ПОЯСНИТЕЛЬНАЯ ЗАПИСКА**

 Рабочая программа курса «Основы ИКТ. Компьютерная графика» в 5 классе по общеинтеллектуальному направлению разработана на основе требований ФГОС ООО, основной образовательной программы ООО ФГОС, направлена на обеспечение достижения планируемых результатов ООП  $OOO$ .

 В результате изучения курса у обучающихся будут сформированы личностные, регулятивные, познавательные и коммуникативные УУД как основа умения учиться.

#### **Цели:**

 формирование у учащихся умения владеть компьютером, использовать его для оформления результатов своей деятельности и решения практических задач; подготовка учащихся к активной полноценной жизни и работе в условиях технологически развитого общества; раскрытие основных возможностей, приемов и методов обработки информации разной структуры с помощью офисных программ.

#### **Задачи:**

- формирование знаний о значении информатики и вычислительной техники в развитии общества и в изменении характера труда человека;
- формирование знаний об основных принципах работы компьютера;
- формирование знаний об основных этапах информационной технологии решения задач в широком смысле;
- формирование умений моделирования и применения компьютера в разных предметных областях;
- формирование умений и навыков самостоятельного использования компьютера в качестве средства для решения практических задач;
- формирование умений и навыков работы над проектами по разным школьным дисциплинам.

## **II. ПЛАНИРУЕМЫЕ РЕЗУЛЬТАТЫ ОСВОЕНИЯ КУРСА**

#### *Личностные образовательные результаты*

 широкие познавательные интересы, инициатива и любознательность, мотивы познания и творчества; готовность и способность учащихся к саморазвитию и реализации творческого потенциала в духовной и предметно-продуктивной деятельности за счет развития их образного, алгоритмического и логического мышления;

 готовность к повышению своего образовательного уровня и продолжению обучения с использованием средств и методов информатики и ИКТ;

 интерес к информатике и ИКТ, стремление использовать полученные знания в процессе обучения другим предметам и в жизни;

 основы информационного мировоззрения – научного взгляда на область информационных процессов в живой природе, обществе, технике как одну из важнейших областей современной действительности;

 способность увязать учебное содержание с собственным жизненным опытом и личными смыслами, понять значимость подготовки в области информатики и ИКТ в условиях развития информационного общества;

 готовность к самостоятельным поступкам и действиям, принятию ответственности за их результаты; готовность к осуществлению индивидуальной и коллективной информационной деятельности;

 способность к избирательному отношению к получаемой информации за счет умений ее анализа и критичного оценивания; ответственное отношение к информации с учетом правовых и этических аспектов ее распространения;

 развитие чувства личной ответственности за качество окружающей информационной среды;

 способность и готовность к принятию ценностей здорового образа жизни за счет знания основных гигиенических, эргономических и технических условий безопасной эксплуатации средств ИКТ.

### *Метапредметные образовательные результаты*

Основные *метапредметные образовательные результаты*, достигаемые в процессе пропедевтической подготовки школьников в области информатики и ИКТ:

 уверенная ориентация учащихся в различных предметных областях за счет осознанного использования при изучении школьных дисциплин таких общепредметных понятий как «объект», «система», «модель», «алгоритм» и др.;

 владение основными общеучебными умениями информационнологического характера: анализ объектов и ситуаций; синтез как составление целого из частей и самостоятельное достраивание недостающих компонентов; выбор оснований и критериев для сравнения, классификации объектов; обобщение и сравнение данных; подведение под понятие, выведение следствий; установление причинно-следственных связей; построение логических цепочек рассуждений и т.д.,

 владение умениями организации собственной учебной деятельности, включающими: целеполагание как постановку учебной задачи на основе соотнесения того, что уже известно, и того, что требуется установить; планирование – определение последовательности промежуточных целей с учетом конечного результата, разбиение задачи на подзадачи, разработка последовательности и структуры действий, необходимых для достижения цели при помощи фиксированного набора средств; прогнозирование – предвосхищение результата; контроль – интерпретация полученного результата, его соотнесение с имеющимися данными с целью установления соответствия или несоответствия (обнаружения ошибки); коррекция – внесение необходимых дополнений и корректив в план действий в случае обнаружения ошибки; оценка – осознание учащимся того, насколько качественно им решена учебнопознавательная задача;

 владение основными универсальными умениями информационного характера: постановка и формулирование проблемы; поиск и выделение необходимой информации, применение методов информационного поиска; структурирование и визуализация информации; выбор наиболее эффективных способов решения задач в зависимости от конкретных условий; самостоятельное создание алгоритмов деятельности при решении проблем творческого и поискового характера;

 широкий спектр умений и навыков использования средств информационных и коммуникационных технологий для сбора, хранения, преобразования и передачи различных видов информации (работа с текстом, гипертекстом, звуком и графикой в среде соответствующих редакторов; поиск, передача и размещение информации в компьютерных сетях), навыки создания личного информационного пространства;

 владение базовыми навыками исследовательской деятельности, выполнения творческих проектов; владение способами и методами освоения новых инструментальных средств;

 владение основами продуктивного взаимодействия и сотрудничества со сверстниками и взрослыми: умение правильно, четко и однозначно сформулировать мысль в понятной собеседнику форме; умение осуществлять в коллективе совместную информационную деятельность, в частности при выполнении проекта; умение выступать перед аудиторией, представляя ей результаты своей работы с помощью средств ИКТ; использование коммуникационных технологий в учебной деятельности и повседневной жизни.

#### **Предметные образовательные результаты**

в сфере познавательной деятельности

- освоение основных понятий и методов информатики;
- выделение основных информационных процессов в реальных ситуациях, нахождение сходства и различия протекания информационных процессов в различных системах;
- выбор языка представления информации в соответствии с поставленной целью, определение внешней и внутренней формы представления информации, отвечающей данной задаче диалоговой или автоматической обработки информации (таблицы, схемы, графы, диаграммы);
- преобразование информации из одной формы представления в другую без потери её смысла и полноты;
- решение задач из разных сфер человеческой деятельности с применением средств информационных технологий;

в сфере ценностно-ориентационной деятельности:

- понимание роли информационных процессов как фундаментальной реальности окружающего мира и определяющего компонента современной информационной цивилизации;
- оценка информации, в том числе получаемой из средств массовой информации, свидетельств очевидцев, интервью; умение отличать корректную аргументацию от некорректной;
- следование нормам жизни и труда в условиях информационной цивилизации;
- авторское право и интеллектуальная собственность; юридические аспекты и проблемы использования ИКТ в быту, учебном процессе, трудовой деятельности;

в сфере коммуникативной деятельности:

- получение представления о возможностях получения и передачи информации с помощью электронных средств связи, о важнейших характеристиках каналов связи;
- овладение навыками использования основных средств телекоммуникаций, формирования запроса на поиск информации в Интернете с помощью программ навигации (браузеров) и поисковых программ;
- соблюдение норм этикета, российских и международных законов при передаче информации по телекоммуникационным каналам.

в сфере трудовой деятельности:

- рациональное использование распространённых технических средств информационных технологий для решения общепользовательских задач и задач учебного процесса, усовершенствование навыков полученных в начальной школе;
- выбор средств информационных технологий для решения поставленной задачи;
- использование текстовых редакторов для создания и оформления текстовых документов (форматирование, сохранение, копирование фрагментов и пр.), усовершенствование навыков, полученных в начальной школе;
- создание и редактирование рисунков, чертежей, усовершенствование навыков, полученных в начальной школе;
- приобретение опыта создания и преобразования информации различного вида, в том числе с помощью компьютера.

в сфере эстетической деятельности:

- знакомство с эстетически-значимыми компьютерными моделями из различных образовательных областей и средствами их создания;
- приобретение опыта создания эстетически значимых объектов с помощью возможностей средств информационных технологий (графических, цветовых, звуковых, анимационных).

в сфере охраны здоровья:

- понимание особенностей работы со средствами информатизации, их влияния на здоровье человека, владение профилактическими мерами при работе с этими средствами;
- соблюдение требований безопасности и гигиены в работе с компьютером и другими средствами информационных технологий.

## **III.СОДЕРЖАНИЕ КУРСА**

## **Раздел1 Знакомство и работа в графическом редакторе Paint**

Техника безопасности в кабинете ИКТ. Введение в компьютерную графику Интерфейс графического редактора Paint

Знакомство с инструментами графического редактора

Фрагмент рисунка. Выделение и перемещение фрагмента рисунка. Сборка рисунка из деталей.

Действия с фрагментами рисунка. Создание рисунка «Открытка для мамы». Учимся сохранять и открывать созданный рисунок. Создание рисунка «Моя родина - Россия».

Построения с помощью клавиши Shift. Создание рисунка «Кубик».

Инструмент «Масштаб». Создание рисунка из пикселей «Акула».

Инструмент «Текст». Создание рисунка «Новогодняя елочка».

Повторяющиеся элементы вокруг нас. Создание рисунка «Ветка рябины». Индивидуальный проект

## **Раздел 2. Знакомство и работа в текстовом процессоре WORD**

Меню, панели инструментов Правила набора текста. Работа в клавиатурном тренажере.

Редактирование текста: выделение текста, копирование и перемещение текста.

Оформление текста: выделение текста цветом

Выравнивание текста, использование отступа, межстрочный интервал.

Нумерация и маркеры

Изменение формата нумерации и маркировки

Вставка специальных символов, даты и времени

Работа с колонками: оформление газетных колонок

Работа с таблицами: создание таблиц, ввод текста, форматирование текста, изменение направления текста

Изменение структуры таблицы: добавление и удаление строк и столбцов, изменение ширины столбцов и ячеек, объединение и разбивка ячеек

Форматирование таблиц: добавление границ и заливки

Используем элементы рисования: вставка картинок, рисунков

Используем элементы рисования: объект WordArt

Создание рисунков с помощью панели рисования

Индивидуальный проект

## **Раздел 3. Знакомство и работа с программой создания презентаций Power Point**

Интерфейс Microsoft Office PowerPoint. Планирование презентации.

Создание презентации. Разметка и оформление слайда

Настройка анимации

Настройка анимации. Проект «Часы»

Использование гиперссылки в показе слайдов

Использование звука в презентации

Использование видео в презентации

Создание индивидуального проекта «Виртуальная экскурсия» в форме

мультимедйной интерактивной презентации

Демонстрация и защита индивидуального проекта

# **ТЕМАТИЧЕСКОЕ ПЛАНИРОВАНИЕ**

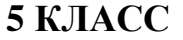

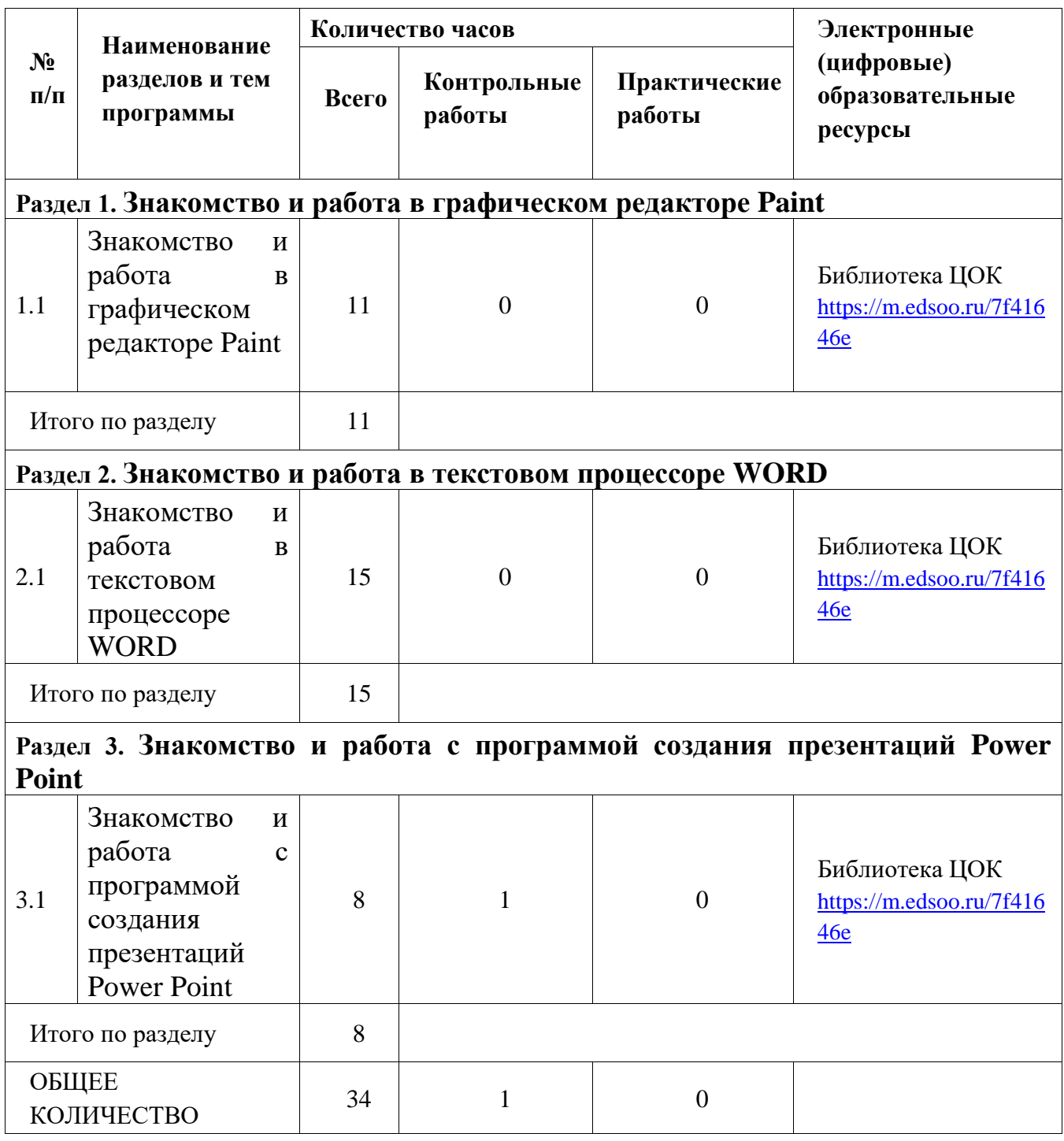

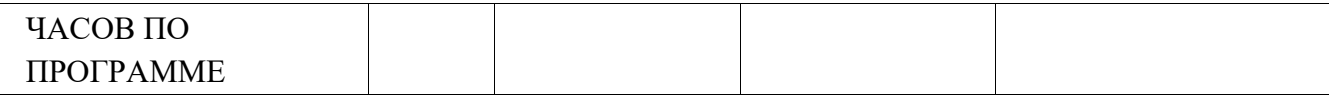

## **ПОУРОЧНОЕ ПЛАНИРОВАНИЕ**

**5 КЛАСС** 

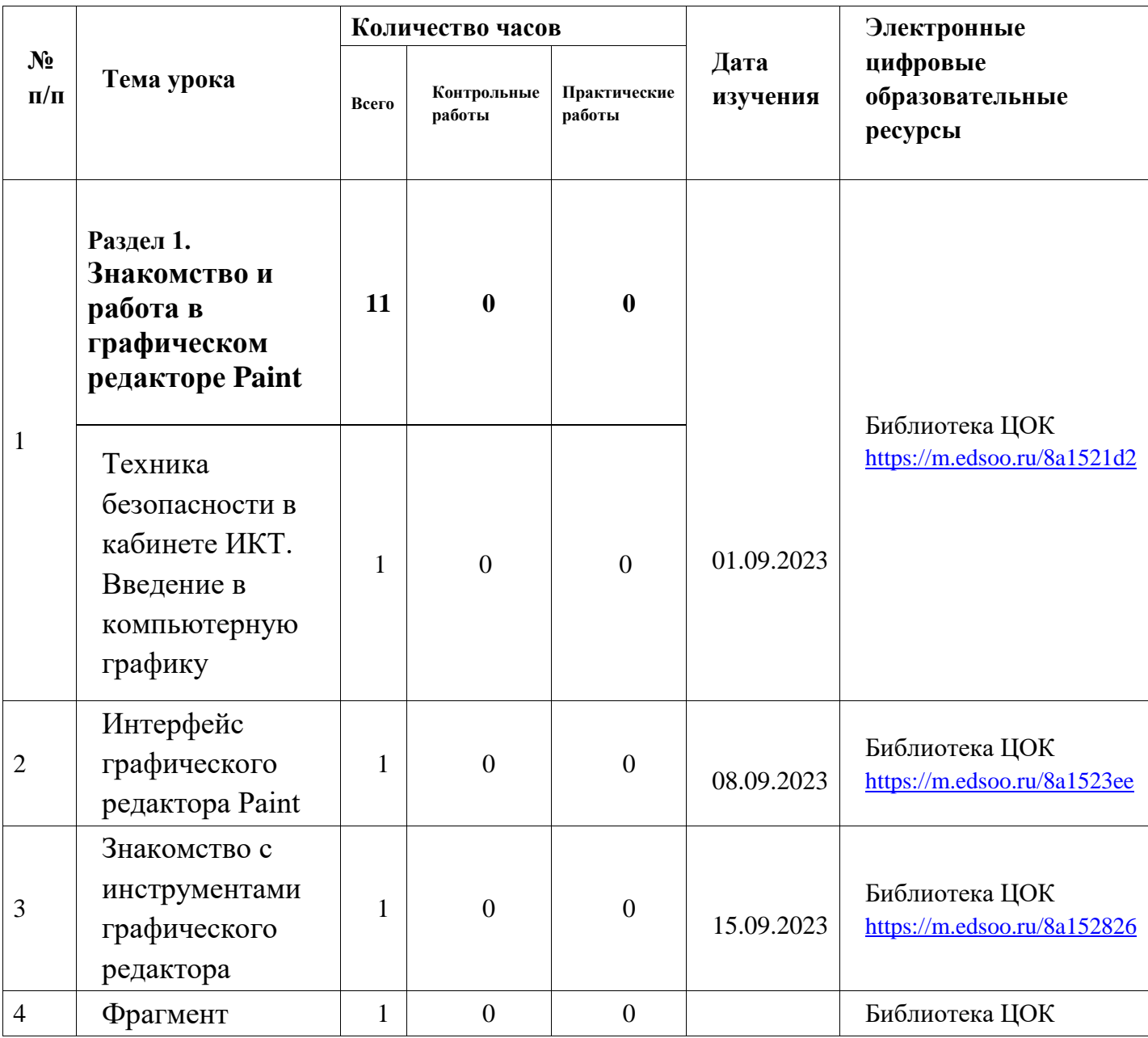

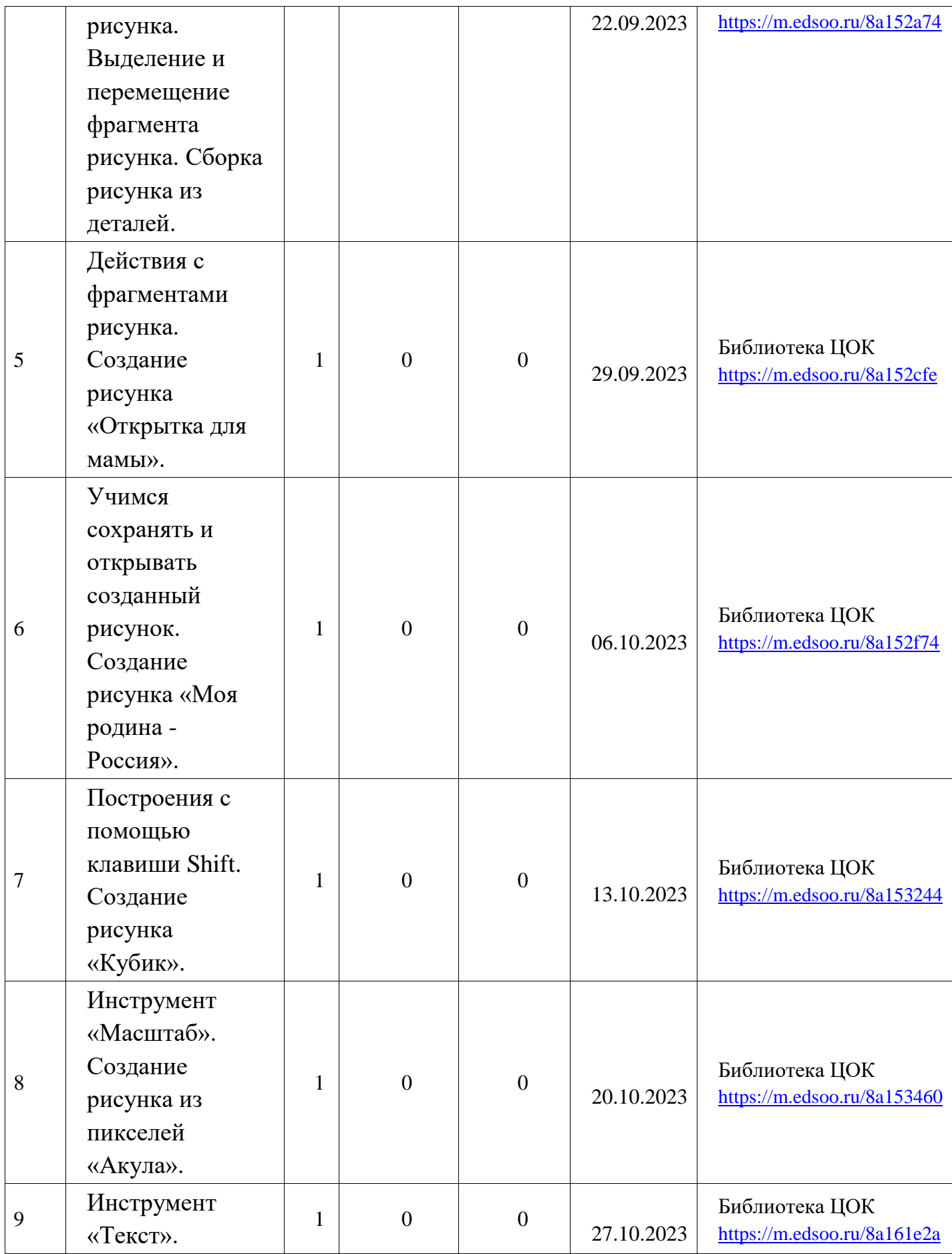

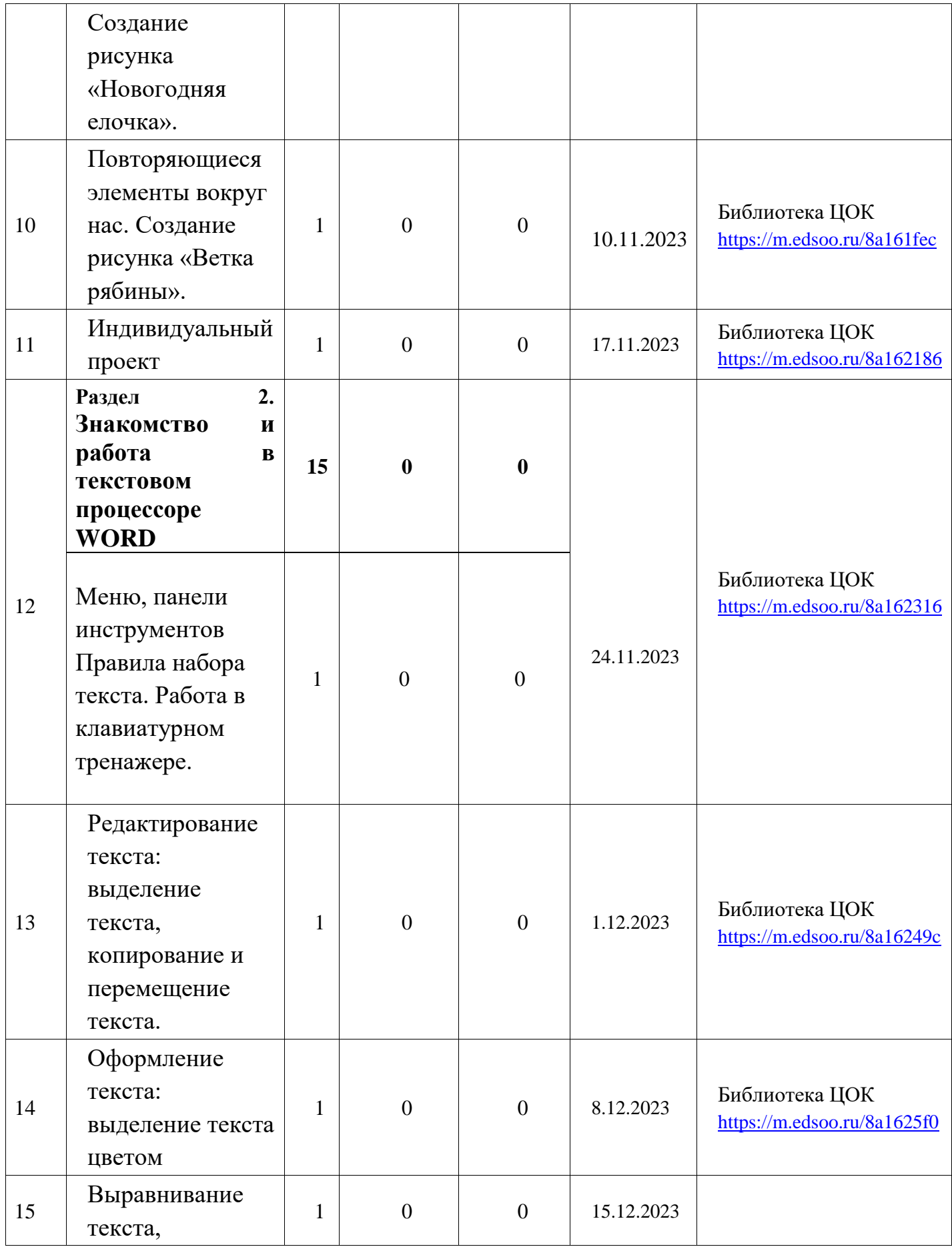

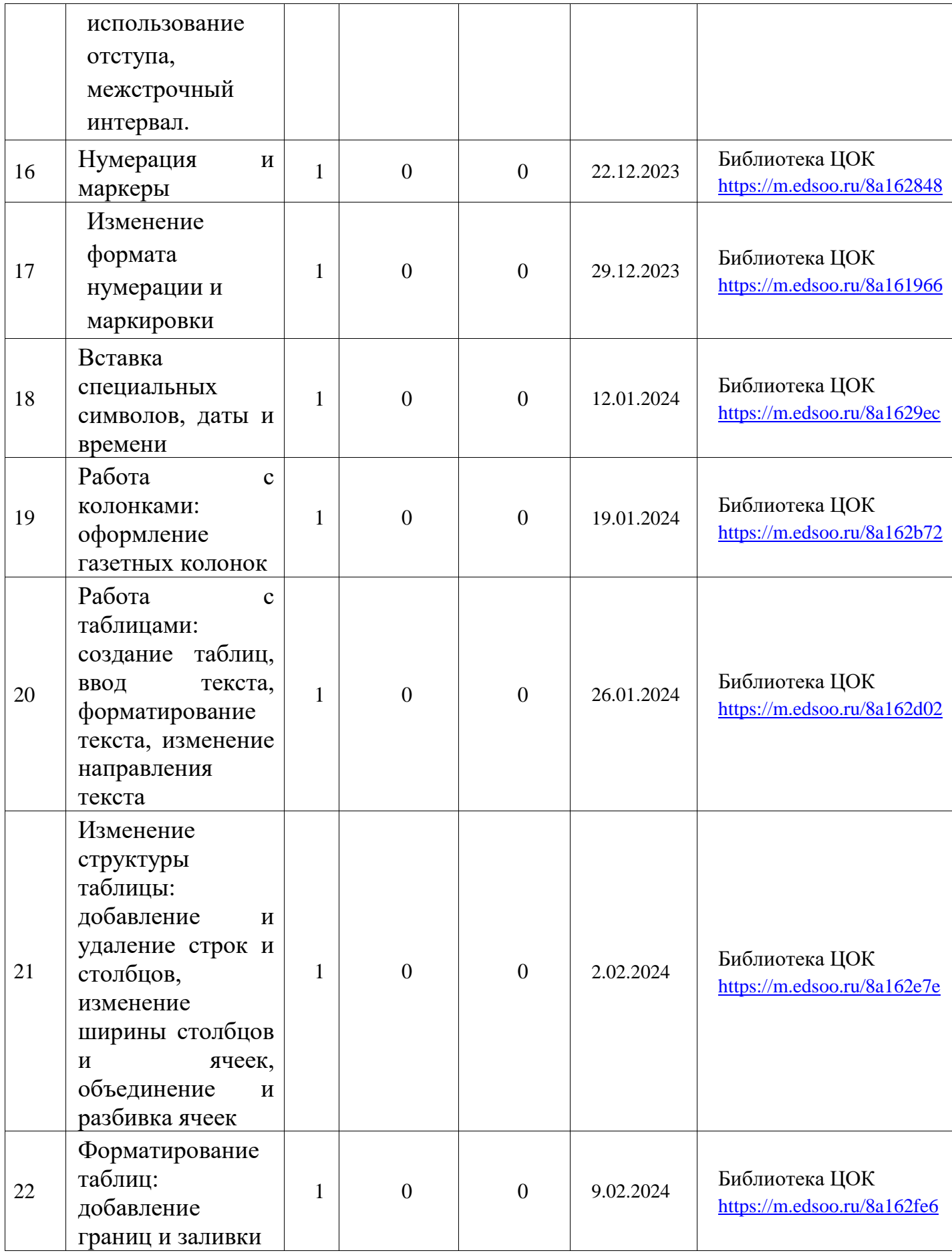

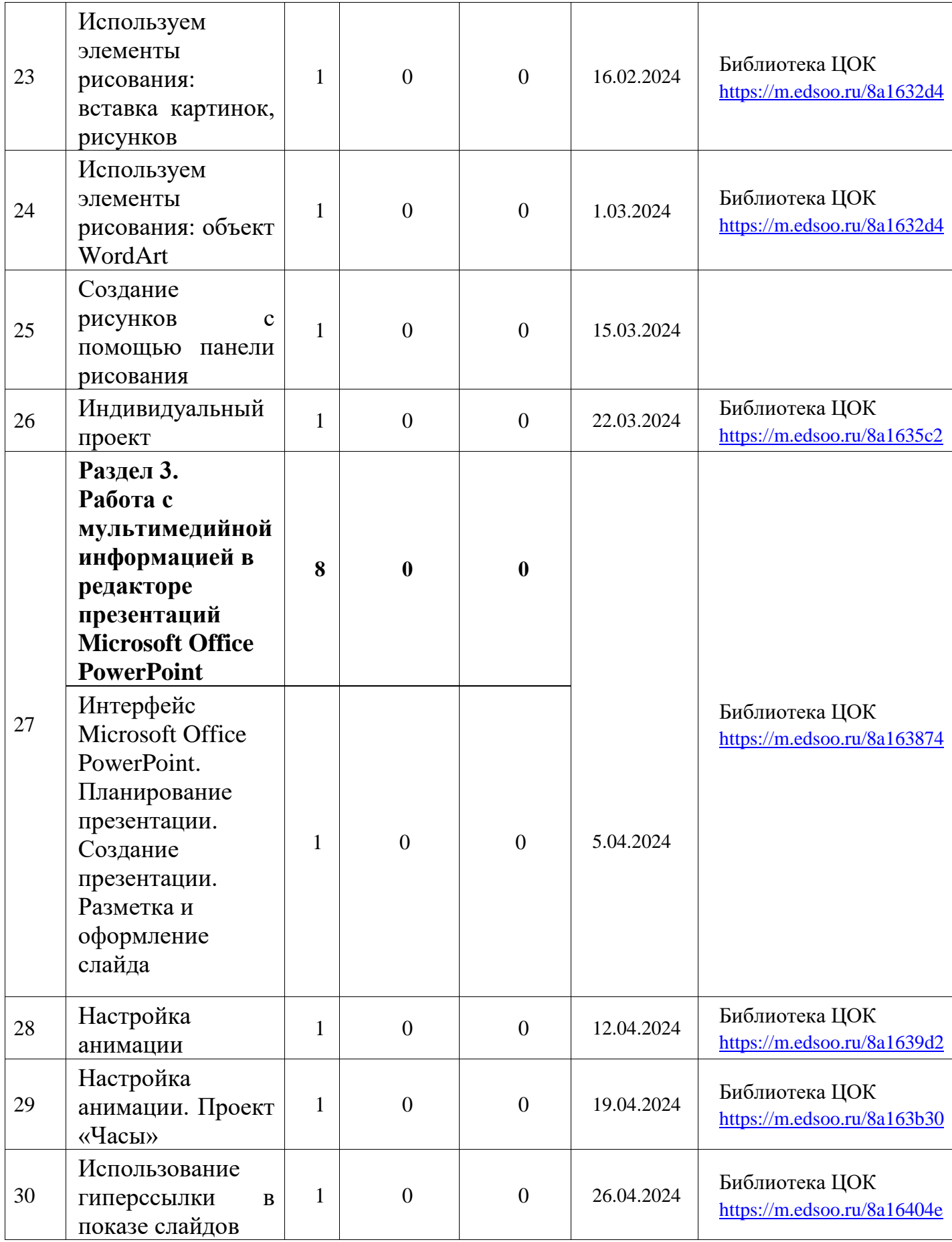

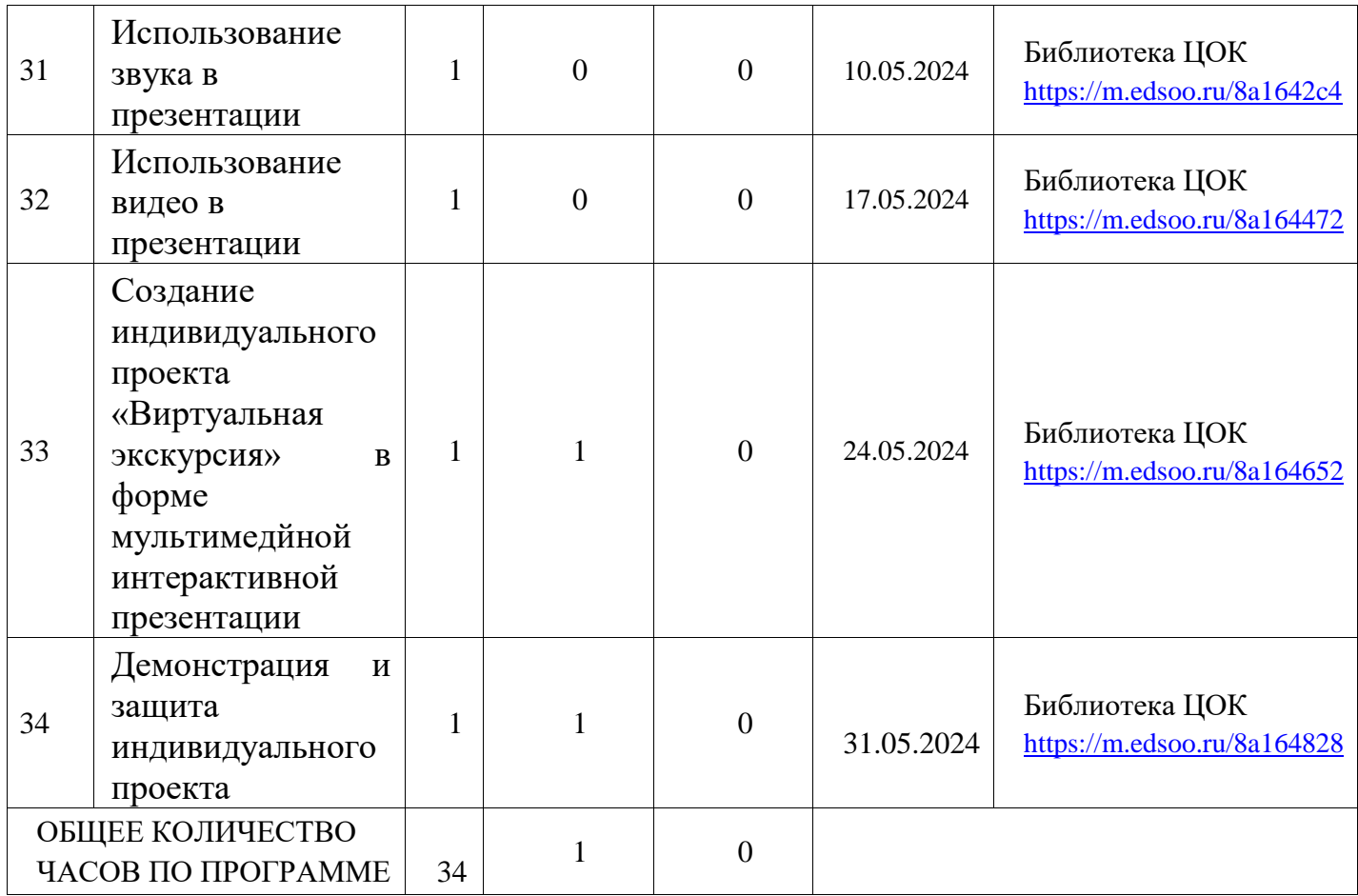

**УЧЕБНО-МЕТОДИЧЕСКОЕ ОБЕСПЕЧЕНИЕ ОБРАЗОВАТЕЛЬНОГО ПРОЦЕССА УЧЕБНЫЕ МАТЕРИАЛЫ ДЛЯ УЧЕНИКА**

• Информатика, 5 класс/ Босова Л.Л., Босова А.Ю., Акционерное общество «Издательство «Просвещение»

Информатика, 5 класс /Гейн А.Г., Юнерман Н.А., Гейн А.А., Акционерное общество «Издательство«Просвещение»;

Информатика, 5 класс /Кушниренко А.Г., Леонов А.Г., Зайдельман Я.Н., Тарасова В.В.,

ООО«ДРОФА»; АО «Издательство Просвещение»;

Рабочая тетрадь по информатике 5 класс. Часть 1, 2 Босова.

#### **МЕТОДИЧЕСКИЕ МАТЕРИАЛЫ ДЛЯ УЧИТЕЛЯ**

1. Учебник «Информатика» для 5 класса. Семакин И.Г., Залогова Л.А., Русаков С.В.,

Шестакова Л.В.— М.: БИНОМ. Лаборатория знаний, 2013.

2. Задачник-практикум (в 2 томах) под редакцией И.Г.Семакина, Е.К.Хеннера.

Издательство БИНОМ. Лаборатория знаний. 2011

3. Методическое пособие для учителя (авторы: Семакин И.Г., Шеина Т.Ю.).

Издательство БИНОМ. Лаборатория знаний, 2011

1. Методическое письмо по вопросам обучения информатике в начальной школе // Начальная школа. -2002. - № 5. - С. 14-18.

2. Программа нетрадиционного курса информатики без компьютеров для трехлетней и четырехлетней начальной школы «Информатика в играх и задачах» // Начальная школа. - 1996. - № 10. - С. 52-55. 3. Рекомендации по использованию компьютеров в начальной школе // Начальная школа. - 2002. - №5. - С. 19-21.

4. Аксенова Н.С. Учебно-методическое пособие по информатике для начальной школы: пособие // http://www.altai.fio.ru/projects/group1/potok32/site/ index.htm.

5. Алексеева А.В. Преподавание в начальных классах: психолого-педа-гогическая практика : учебно-методическое пособие / А.В. Алексеева, Е.Л. Бокуть, Т. Н. Сиделева. - М. : ЦГЛ, 2003. - 208 с.

6. Белкина В.Н. Психология раннего и дошкольного детства / В.Н. Белкина. - М. : Академический проект, - 2005. - 236 с.

7. Босова Л.Л. Комбинированные уроки информатики / Л.Л Босова // Информатика и образование. -2000. - № 3. - С. 36-41.

8. Босова Л.Л. Развивающие задачи по информатике для младших школьников / Л.Л Босова. - М. : Информатика, 2000. - 214 с.

9. Босова Л.Л. О методике проведения уроков информатики с младшими школьниками : статья // http: //www.ito.su/2001/ito/I/2/I-2-11.html.

10. Варченко В.И. Применение компьютерных технологий на основе ПМК «Радуга в компьютере» в дошкольном образовании / В.И. Варченко, Л.С. Сироткина // Применение новых технологий в образовании. - Троицк, 2004. - С. 78-80.

11. Васильева Н.Н. Развивающие игры для дошкольников : популярное пособие для родителей и педагогов / Н.Н. Васильева, Н.В. Новотворцева. - Ярославль : Академия развития, 1998. - 208 с.

12. Венгер Л.А. О структуре восприятия и его особенностях у детей младшего школьного возраста / Л.А Венгер // Вопросы психологии. - 1959. - № 2. - С. 18-22. 13. Винокурова Н.К. Развиваем способности детей: 2 класс / Н.К. Вино-курова. - М. : Росмэн-Пресс, 2002. - 79 с.

14. Волкова Н.П. Педагогика / Н.П. Волкова. - Киев : Академия, 2001. - 384 с.

15. Галкина В.В. Из опыта работы с младшими классами начальной компьютерной школы / В.В. Галкина // Применение новых технологий в образовании. - Троицк, 2004. - С. 65-69.

16. Гуровец Г.В. Дидактические игры / Г.В. Гуровец // Преподавание истории в школе. -

2000 . - № 1.- С. 46-47.

17. Давыдова Е.В. Преподавание информатики в школе с углубленным изучением предмета / Е.В. Давыдова, Л.В. Дашкова // http: //www.psyedu/view. php?id=157.

18. Дергачева Л.М. Методические аспекты использования учителем дидактических игр на уроках информатики / Л.М. Дергачева // Применение новых технологий в образовании. - Троицк, 2004. - С. 38-42.

19. Дидактические игры и занятия с детьми раннего возраста: пособ для воспитателей дет. садов / под ред. С.Л. Новоселовой. - М. : Просвещение, 1991. - 176 с.

20. Дрожжина Е.В. Дидактические игры при изучении нового материала / Е.В. Дрожжина // Преподавание истории в школе 2000 . - № 3. - С. 46-50.

21. Дрожжина Е.В. Дидактические возможности использования средств информационных технологий / Е.В. Дрожжина // Применение новых технологий в образовании : сб. статей. - Троицк, 2005. - С. 36-40.

22. Дружинин В.Н. Психология общих способностей / В.Н. Дружинин. - СПб. : Питер,1999. - 312 с.

23. Дубровина И.В. Психология: учебник для студентов средних педаго-гических учебных заведений / И.В. Дубровина, Е.Е. Данилова, А.М. Прихожан ; под ред. И.В. Дубровиной. - М. : Академия, 1999. - 464 с.

24. Забрамная С.Д. Развивающие занятия с детьми: материалы для самостоятельной работы студентов по курсу «Психолого-педагогическая диагностика и

консультирование» / С.Д. Забрамная, Ю.А. Костенкова. - М. : В. Секачёв, 2001. - 80 с.

25. Зайцева С.А. Информатика в начальных классах / С.А. Зайцева // Начальная школа. - 1996. - № 3. -С. 10-11.

26. Зубрилин А.А. Место занимательных задач в обучении информатике / А.А. Зубрилин // Применение новых технологий в образовании. - Троицк, 2005. - С. 29-32.

27. Ионова Л.А. Использование компьютерных игр / Л.А. Ионова // Начальная школа. -

1999. - № 3. -С. 47-48.

28. Информационные технологии в обучении / http://malutina.school3.org/ index. php? title=metod\_source include=5.

29. Карпова Е.В. Дидактические игры в начальный период обучения : популярное пособие для родителей и педагогов / Е.В. Карпова. - Ярославль : Академия развития, 1997. - 240 с.

30. Катаева А.А. Дидактические игры и упражнения в обучении умственно отсталых дошкольников: кн. для учителя / А.А. Катаева, Е.А. Стребелева. - М. : БУК-МАСТЕР, 1999.- 191 с.

31. Кащей В.В. О реализации федерального компонента государственного стандарта общего образования в части преподавания информатики и ИКТ / В.В. Кащей // Применение новых технологий в образовании. - Троицк, 2005. - С. 48-52.

32. Козлов А.И. Внедрение информационных технологий в образовательный процесс через

внеклассную и факультативную работу / А.И. Козлов // Применение новых технологий в образовании.- Троицк, 2005. - С. 67-73.

33. Козырев А.К. Экспериментальная программа курса информатики на факультете начального образования / А.К. Козырев // Начальная школа. - 2002. - № 9. - С. 82-85. 34. Кольцова Е.М. Информационные и коммуникационные технологии в начальной школе / Е.М. Кольцова //festival/1september.2005.ru.

35. Королева Т.Н. Методика преподавания информатики в начальной школе / Т.Н. Королева. -Барнаул. -2000. - 29 с.

36. Кулагина И.Ю. Возрастная психология: развитие ребёнка от рождения до 17 лет :

учебное пособие / Кулагина И.Ю. - М. : УРАО, 1997. - 176 с.

37. Куракин А.Т. Моделирование в исследовании системных объектов в области теории воспитания / А.Т. Куракин // Структурно-системные исследования педагогических явлений и процессов. - М. : АПН СССР, 1970. - С. 101-114.

38. Лавриненко Т.А. Как научить детей решать задачи: методические рекомендации для учителей начальных классов / Т.А. Лавриненко. - Саратов : Лицей, 2000. - 64 с.

39. Маликов С.В. Современные информационные технологии в учебном процессе / С.В. Маликов, Н.В. Маликова // Применение новых технологий в образовании. - Троицк,

2005. - С. 55-62.

40. Маркин М.В. Использование компьютера при обучении в 1 классе / М.В. Маркин,

И.В. Ряхинова // Начальная школа. - 1999. - № 3. - С. 48-49.

41. Марцинковская Г.Д. Диагностика психического развития детей: пособие по практической психологии / Г.Д. Марцинковская. - М. : Линка-Пресс, 1999. - 176 с.

42. Мойсенюк Г.О. Педагогика / Г.О. Мойсенюк. - Киев, 2001. - 365 с.

43. Овчинникова В.С. Методика обучения решению задач в начальной школе: учебное пособие по курсу «Методика обучения математике» для студентов педагогических факультетов высших учебных заведений и колледжей / В.С. Овчинникова. - М. : Мегатрон, 1998. - 67 с.

44. Перов М.В. Дидактические игры и упражнения по математике / М.В. Перов. - М. : Просвещение. 1996. - 230 с.

45. Петровский А.В. Психология: учебник для студентов высших педагогических учебных заведений / А.В. Петровский, М.Г. Ярошевский. - М. : Академия, 2001. - 512 с.

46. Сизоненко Н.В. Информатика и учебный процесс в начальной школе / Н.В.

Сизоненко // Применение новых технологий в образовании. - Троицк, 2005. - С. 33-38.

47. Симановский А.Э. Развитие творческого мышления детей: популярное пособие для

родителей и педагогов / А.Э. Симановский. - Ярославль : Академия развития, 1997. - 243 с.

48. Синявина О.В. Методические принципы совершенствования подготовки учителей начальных классов к преподаванию информатики / О.В. Синявина // Применение новых технологий в образовании. - Троицк, 2005. - С. 66-72.

49. Тихомирова Л.Ф. Упражнения на каждый день: логика для младших школьников : популярное пособие для родителей и педагогов / Л.Ф. Тихомирова. - Ярославль : Академия развития, 2001. - 144 с.

50. Хавкина Л.Я. Обучение основам программирования в среде логоримы методом разработки компьютерных игр / Л.Я. Хавкина // Применение новых технологий в образовании. - Троицк, 2005. -С. 81-85.

51. Широкова Г.А. Практикум для детского психолога / Г.А. Широкова, Е.Г. Жадько. - М. : Феникс, 2004. - 320 с.

52. «Школа 2000 …» Концепция и программы непрерывных курсов для

общеобразовательной школы / под ред. А.А. Леонтьева. - М. : Баласс, 1997. - 208 с.

#### **ЦИФРОВЫЕ ОБРАЗОВАТЕЛЬНЫЕ РЕСУРСЫ И РЕСУРСЫ СЕТИ ИНТЕРНЕТ**

Комплект цифровых образовательных ресурсов (далее ЦОР), помещенный в Единую коллекцию ЦОР (http://school-collection.edu.ru/).

Комплект дидактических материалов для текущего контроля результатов обучения по информатике в основной школе, под. ред. Семакина И.Г. (доступ через

авторскую мастерскую на сайте методической службы).

Электронное приложение к учебникам «Информатика» для 7 класса

(http://metodist.lbz.ru/authors/informatika/3/eor6.php)

1). http://school-collection.edu.ru

2). http://infourok.ru

3). http://www.informatika.ru Материалы по информатике в Единой коллекции цифровых образовательных ресурсов

4).http://webpractice.cm.ru сайт Сетевых Компьютерных Практикумов по информатике.

Сайт предназначен для учащихся образовательных учреждений (школ, лицеев,

колледжей и др.), изучающих курс «Информатика и информационно-коммуникационные технологии» на базовом и повышенном уровне.

5). http://inf.1september.ru/index.php

Журнал «Информатика» Издательского дома «Первое сентября»

6). http://kpolyakov.narod.ru - Сайт учителя информатики .Полякова: Сайт содержит учебно-методические материалы и программное обеспечение по школьному курсу информатики.

7). http://metod-kopilka.ru - "Информатика. Методическая копилка учителя информатики." Образовательно-информационный ресурс для учителей информатики, учащихся

8). http://www.infoschool.narod.ru/ в помощь ученику и учителю

9). http://book.kbsu.ru Информатика. Интернет - учебник Л.З. Щауцуковой в помощь учителю и ученикам.

10). http://eknigi.org/nauka\_i\_ucheba/33542-obshhaya-metodika-prepodavaniya-

informatiki.html Интернет-библиотека по методике преподавания информатики

11). http://school.sgu.ru портал обучения информатике и программированию

12). http://www.klyaksa.net/ информационно-образовательный портал, созданный с целью помочь учителю информатики

13). http://informatics.ru/?page=olymp олимпиады по информатике

14). http://www.olympiads.ru/moscow/index.shtml сайт московских онлайн-олимпиад

15).http://www.olympiads.ru/sng/index.shtml Дистанционные семинары по подготовке к олимпиадам по информатике

16).http://gotovimyrok.com/category/ege ЕГЭ –успешно сдать экзамен

17).http://comp-science.hut.ru дидактические материалы по информатике и математике

18).http://interneturok.ru Уроки школьной программы.

Видео, конспекты, тесты, тренажеры. Подготовка к ЕГЭ

19).http://www.imc-new.com/summaryatt/727-2014-12-17-12-26-41 Подготовка учащихся к

ЕГЭ по информатике

20). http://www.zavuch.ru методическая помощь учителю и классному руководителю.

21). https://statgrad.org/ подготовка к ЕГЭ и ГИА, диагностические и тренировочные

работы.

http://ru.wikipedia.org/ Википедия

http://school-collection.edu.ru/catalog/pupil ЦОР

http://videouroki.net/ Видеоуроки

http://window.edu.ru/ Единое окно

http://www.etudes.ru/

http://www.infoznaika.ru/ Инфознайка

http://www.openclass.ru/ Открытый класс

http://www.uchportal.ru/load/ Учительский портал

https://globallab.org/ru/ ГлобалЛаб

http://ict.edu.ru Информационно-коммуникационные технологии в образовании:

федеральный образовательный портал

http://www.intuit.ru Интернет-университет информационных технологий (ИНТУИТ.ру)

http://www.rusedu.info Информатика и ИКТ в образовании

http://algolist.manual.ru Алгоритмы, методы, исходники

http://inf777.narod.ru Виртуальное методическое объединение учителей информатики (сайт Е.Р.

Мухутдинова)

http://www.computer\_museum.ru Виртуальный компьютерный музей

http://infoschool.narod.ru Информатика в школе: сайт И.Е. Смирновой

http://book.kbsu.ru Информатика: учебник Л.З. Шауцуковой

http://www.nethistory.ru История Интернета в России

http://www.klyaksa.net Клякс@.net: Информатика в школе. Компьютер на уроках

http://iso.pippkro.ru/dbfiles/sites/htmlbook/ Методика сайтостроения в школе: электронное

учебно-методическое пособие

http://dooi2004.narod.ru/kopilka.htm Методическая копилка для учителя информатики

http://www.codenet.ru CodeNet - все для программиста

http://www.junior.ru/wwwexam/ Тесты по информатике и информационным технологиям

(Центр образования "Юниор")

http://www.firststeps.ru Первые шаги: уроки программирования

http://shkola.lv Портал бесплатного образования

http://www.junior.ru/wwwexam/ Тесты по информатике и информационным технологиям.